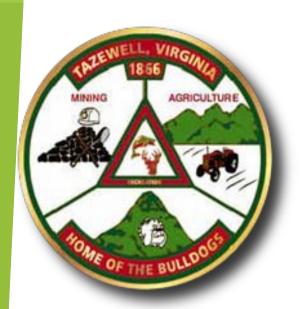

# Taz Town - Mobile Application

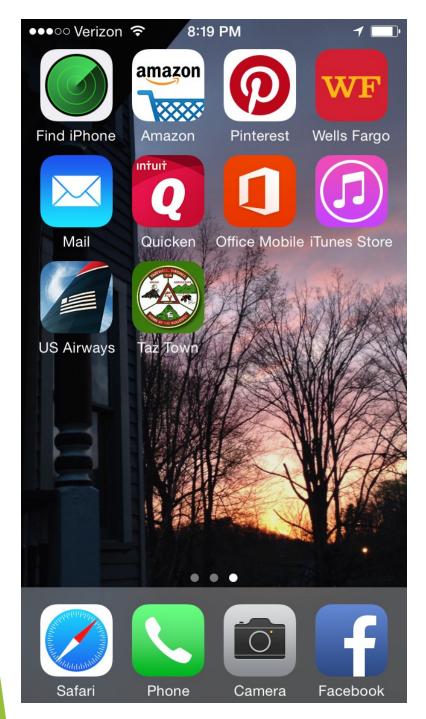

Welcome to the Taz Town mobile application developed for the Town of Tazewell.

- The primary phone/tablet operating systems supported are Apple and Android.
- Available for download from the Apple iTunes store.
- Available for download from the Google Play store.

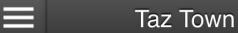

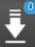

### From the desk of Mayor A. Donald Buchanan, Jr. -

It gives me great pride to welcome you to the Town of Tazewell. Tazewell, Virginia is located at the head waters of the Clinch River in beautiful Southwest Virginia and surrounded by the Blue Ridge Mountains, "The Peak" and the valleys that form the Clinch Valley and is the county seat of Tazewell County. The town is the gateway to both Burkes Garden and Thompson Valley communities and is an endpoint of the Back of the Dragon riding/driving highway along VA Route 16. Tazewell is home of the Tazewell High School Bulldogs and is within a short driving distance to Bluefield College and Southwest Virginia Community College.

Tazewell offers its citizens and guests a wide variety of activities that enhances its quality of life such as Lincolnshire Park and Lake, a state of the art YMCA, a historical district, Crab Orchard Museum and Pioneer Park, and many summer time concerts

### The Welcome screen:

This is the initial screen shown when the application is launched.

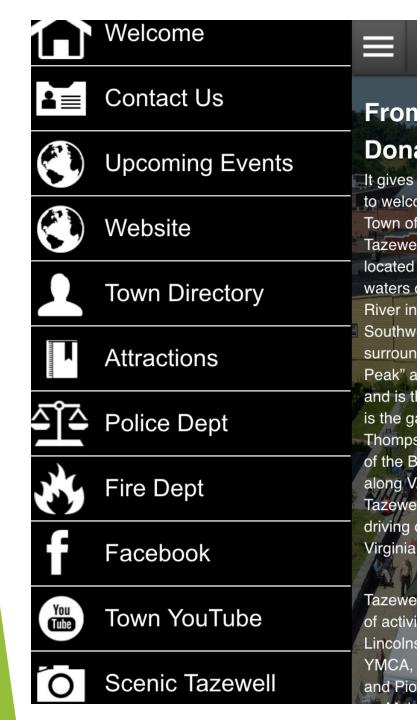

App menu, accessed by touching the button in the upper left corner:

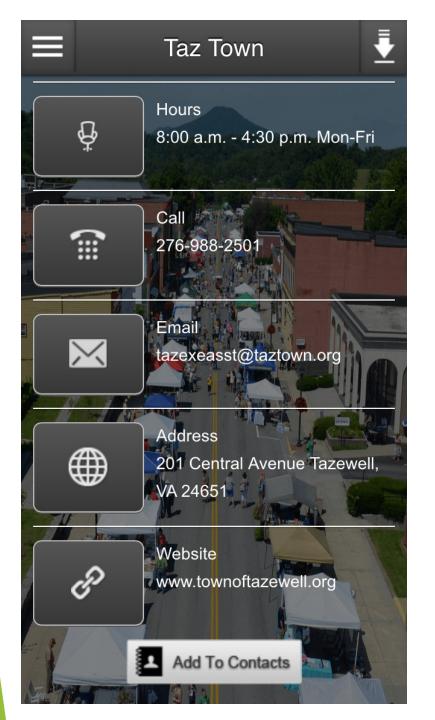

The 'Contact Us' menu item:

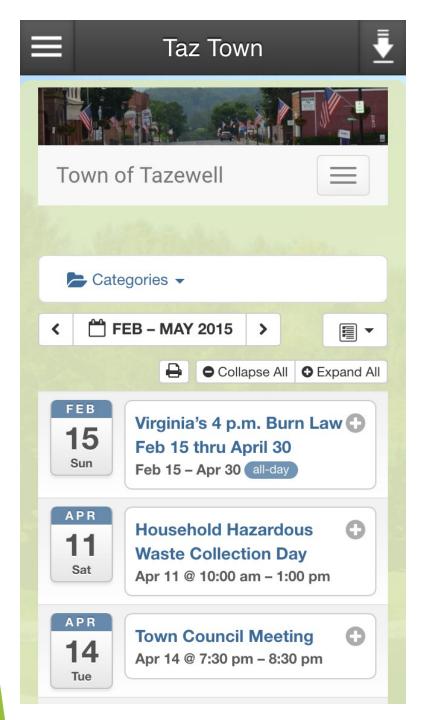

The 'Upcoming Events' menu item:

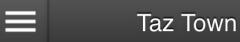

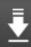

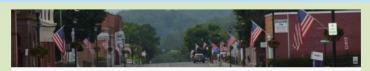

Town of Tazewell

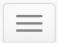

### **Household Hazardous Waste Collection Day**

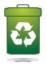

Saturday, April 11, 2015 10 a.m. to 1 p.m. Tazewell County Fairgrounds

Bring acceptable items listed below to the county-wide collection event for Tazewell County and the towns of Tazewell, Richlands, Pocahontas, Bluefield, and Cedar Bluff.

- Acceptable Items:
- Paint related materials

- · Motor oil
- Electronics Transmission fluid · Pool chemicals

### Items Not Accepted:

- · Commercial/industrial waste 55 gallon drums of material
- · Tires
- Radioactive material
- Explosives Bullets
- All cylinders

- This location is only for residents of the towns of Cedar Bluff, Pocahontas, Bluefield, Richlands, Tazewell, and anyone living in Tazewell County.
- Please seal material in original container if possible.
   Please label unmarked containers if contents are known.

Directions to event: Take Exit 1 off Route 19 to reach the fairgrounds.

For more information, visit www.uppertnriver.org or call Upper Tennessee River Roundtable at (276) 628-1600 or Tazewell Soil & Water Conservation District at (276) 988-9588.

Event sponsored by Upper Tennessee River Roundtable, Tazewell Soil & Water Conservation District, The Nature Conservancy, Clinch River Valley Initiative and an anonymous donor.

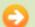

### **Household Hazardous Waste Collection Day**

The Tazewell Soil & Water

Conservation District and the Upper

Tananasaa Diran Darmakabla will ba

### The 'Website' menu item:

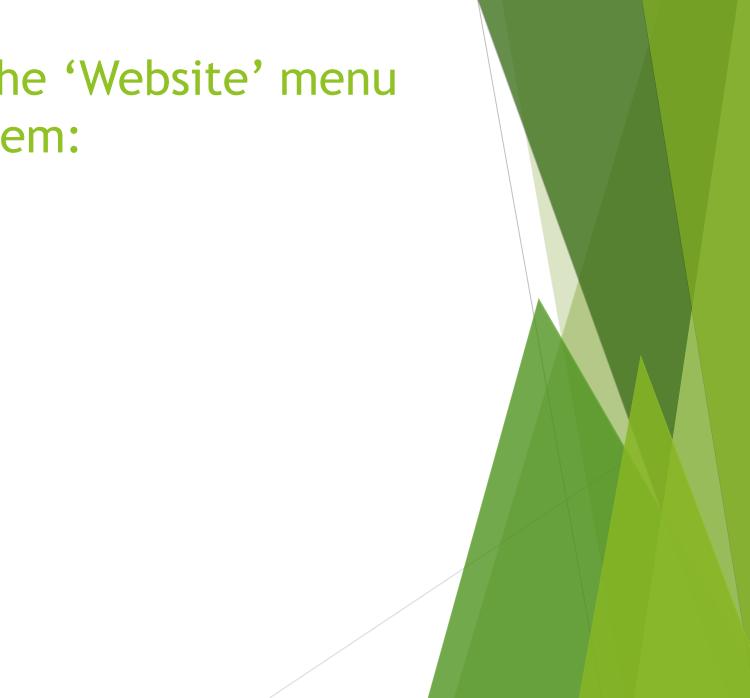

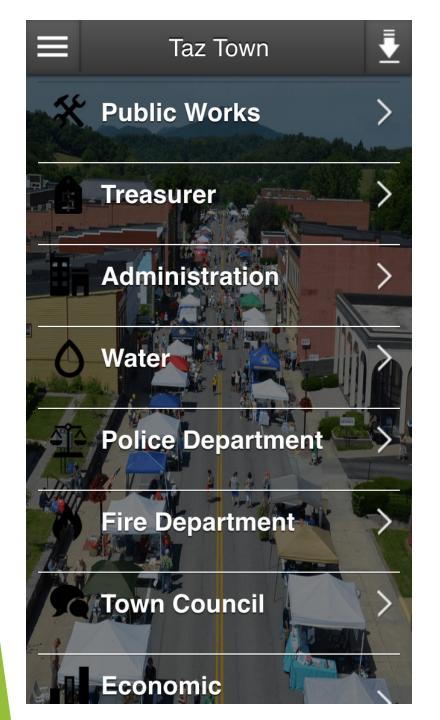

The 'Town Directory' menu item:

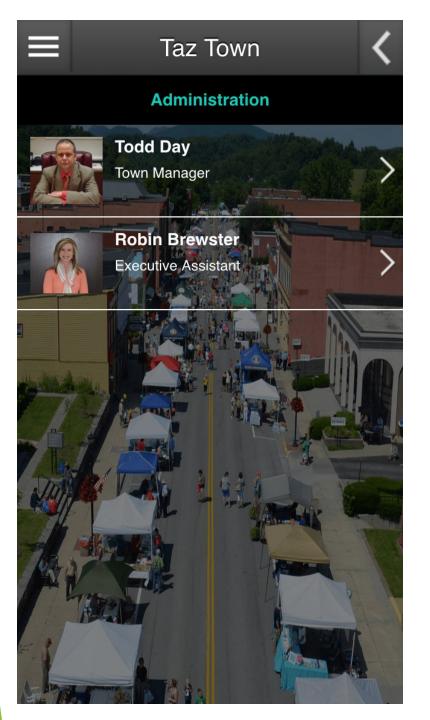

'Town Directory' with Administration selected:

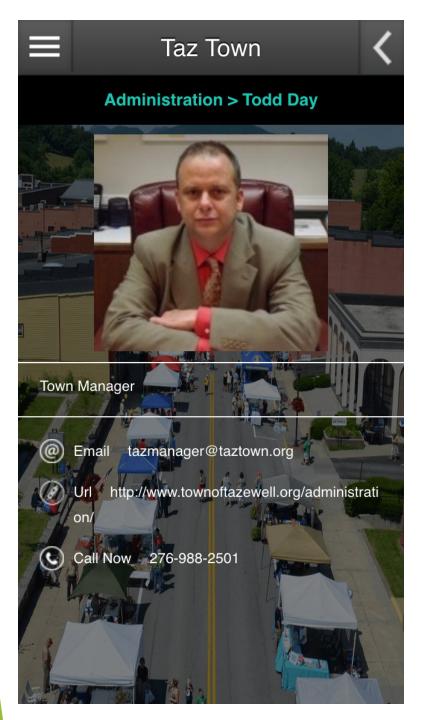

'Town Directory' with Administration selected, and Todd Day selected:

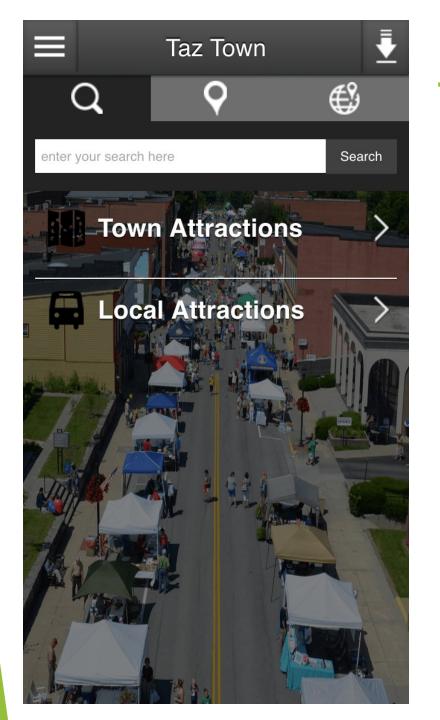

The 'Attractions' menu item:

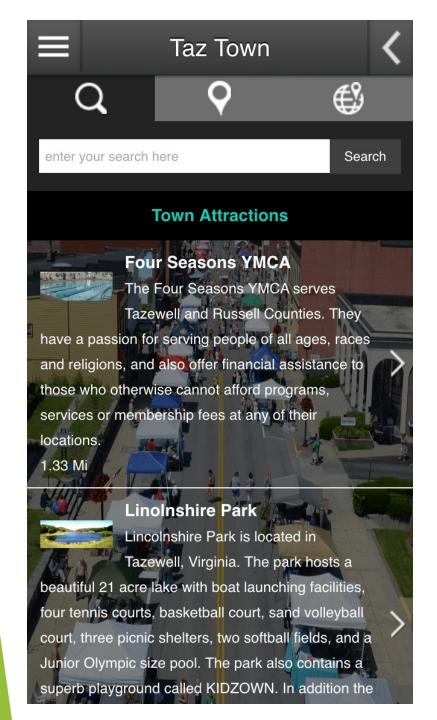

The 'Attractions' menu item, with Town Attractions selected:

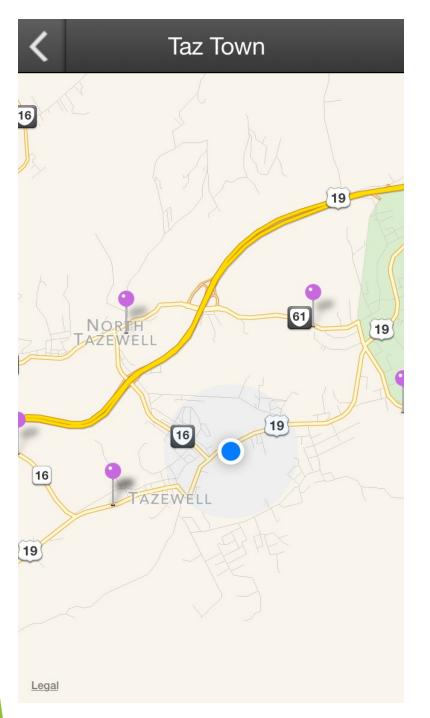

The 'Attractions' menu item also features a pin-pointed map, with information about each location:

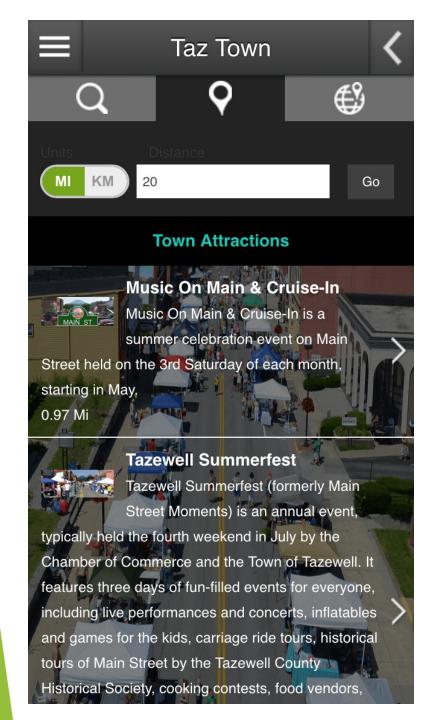

And can also be sorted by the attractions nearest your current location:

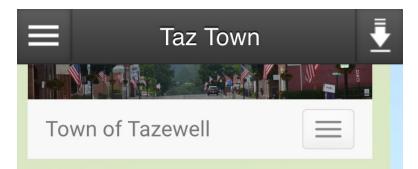

### A Message From the Police Chief, DeWitt Coope

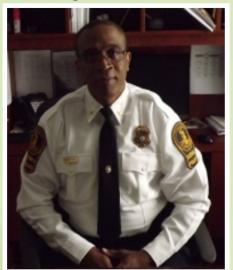

Welcome to the To Police Department you by the men and Tazewell Police De to serve this beaut alongside the outs women of this Dep Police Department primary delivery of services to the Tov in Tazewell is foun Community Policin is a philosophy and

strategy that promotes a partnership between peop clear that a solid community partnership is the most securing our communities, making them safer for a thank the officers, the citizens and our businesses approach. The changes in technology over the years department's capability to provide the most up to depart but the most dedicated amplement approach.

## The 'Police Dept' menu item:

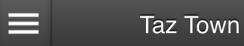

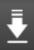

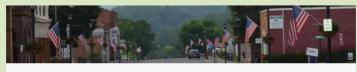

Town of Tazewell

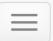

Town of Tazewell Fire Department \*
Phone: 276-988-5888 \* For any
emergencies call 911

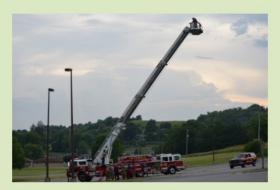

### Fire Department - Training Exercises 2014

Slideshow from Summer 2014 training exercises with the Tazewell Fire

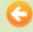

Department:

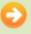

## The 'Fire Dept' menu item:

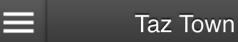

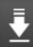

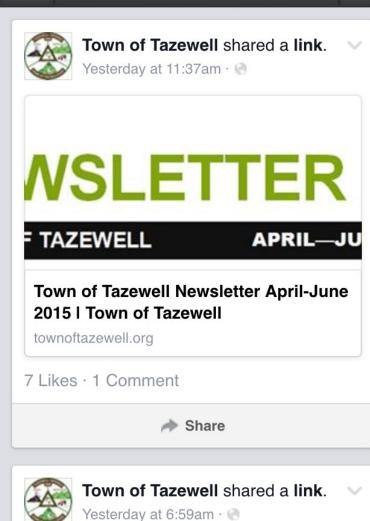

Bring acceptable items listed below to the county-wide collection event for Tazewell County and the towns of Tazewell, Richlands, Pocahontas, Bluefield, and Cedar Bluff

Items Not Accepted:
Commercial/industrial vaste
SS gallon drums of material
Tires
Radioactive material

## The 'Facebook' menu item:

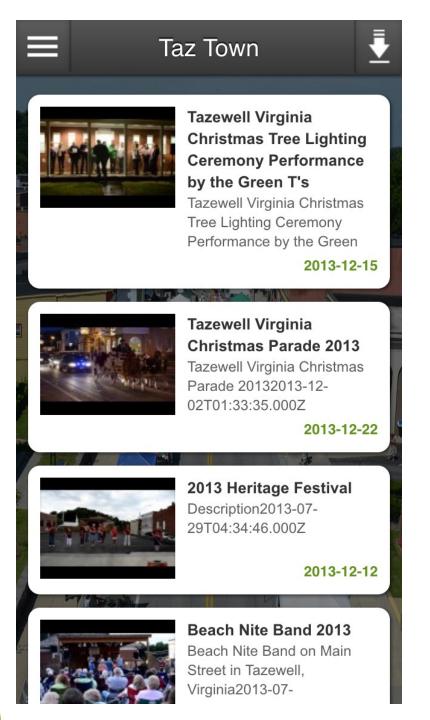

## The 'Town YouTube' menu item:

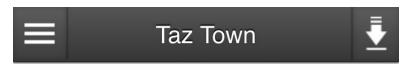

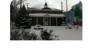

**Around Taz Town** 

20

Photo

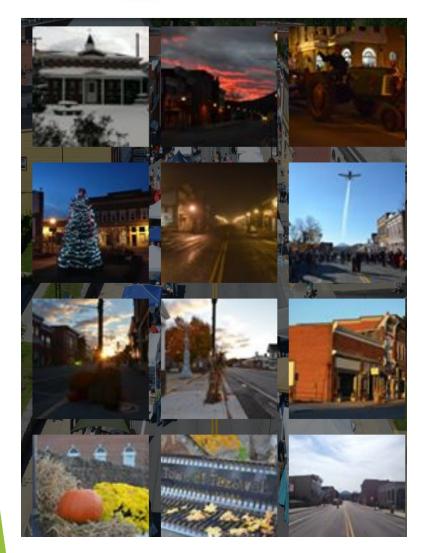

The 'Scenic Tazewell' menu item:

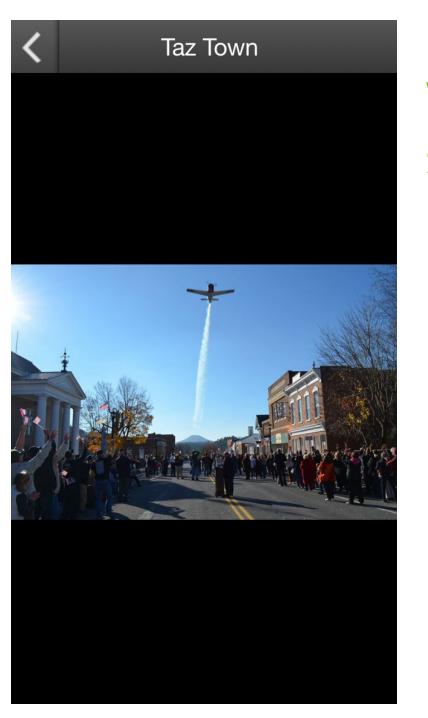

With a photo selected:

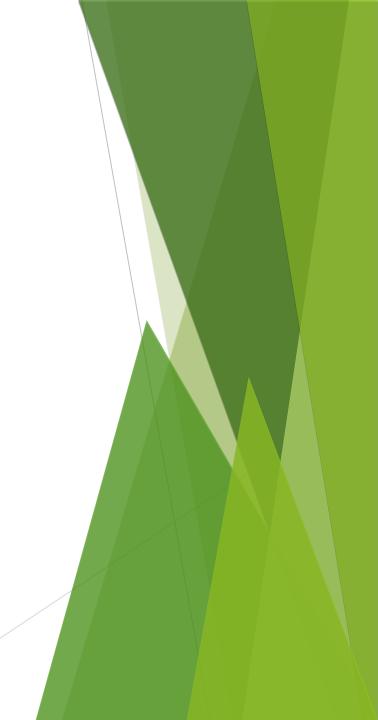

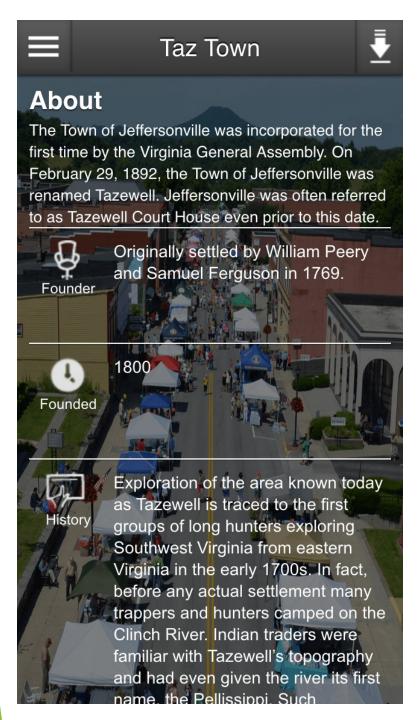

The 'About' menu item:

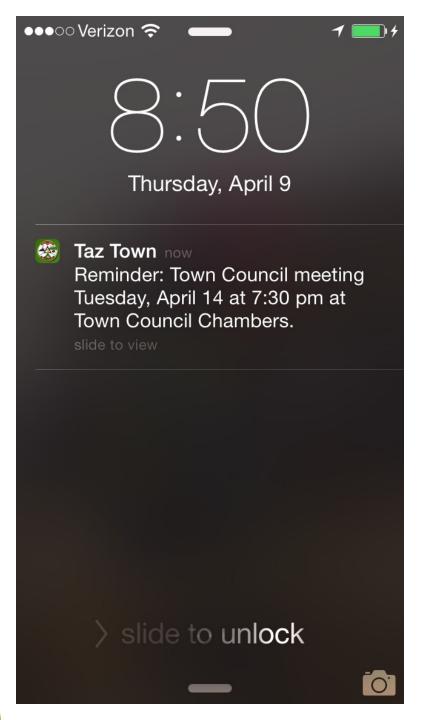

Home screen notification of an alert from the app:

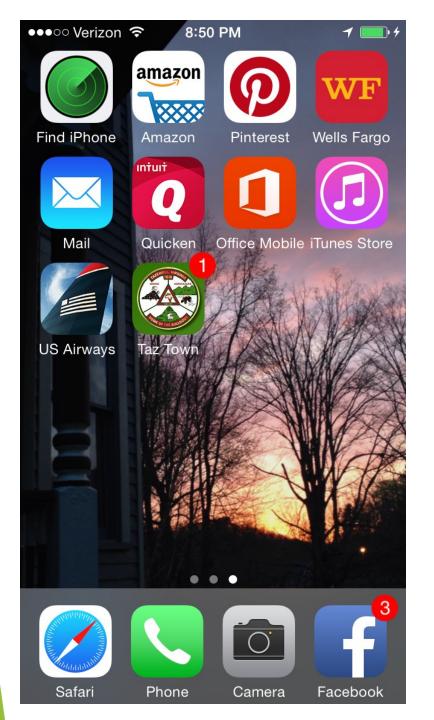

App icon notification of pending notifications:

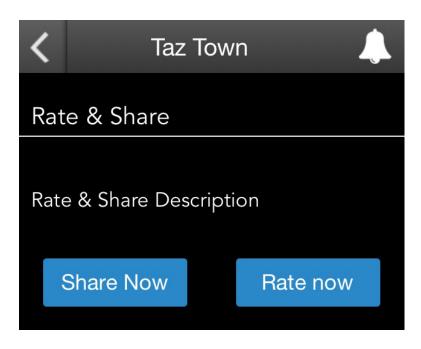

A history of notifications is also available by clicking the notification icon (bell), along with the notification history.

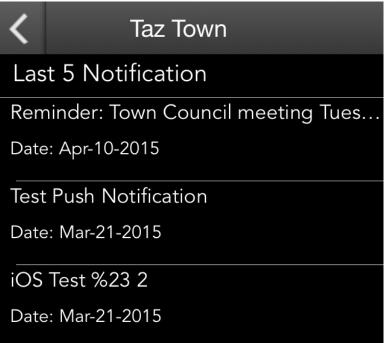